## [tareas,](https://intrusos.info/doku.php?id=tag:tareas&do=showtag&tag=tareas) [task,](https://intrusos.info/doku.php?id=tag:task&do=showtag&tag=task) [scheduler,](https://intrusos.info/doku.php?id=tag:scheduler&do=showtag&tag=scheduler) [programadas](https://intrusos.info/doku.php?id=tag:programadas&do=showtag&tag=programadas)

## **Crear tareas programadas**

Vamos por ejemplo a programar una tarea para migrar una máquina virtual a una hora programada. Para ello abrimos el vcenter → seleccionamos la mv → en la pestaña supervisar de la máquina virtual → Tareas Programadas

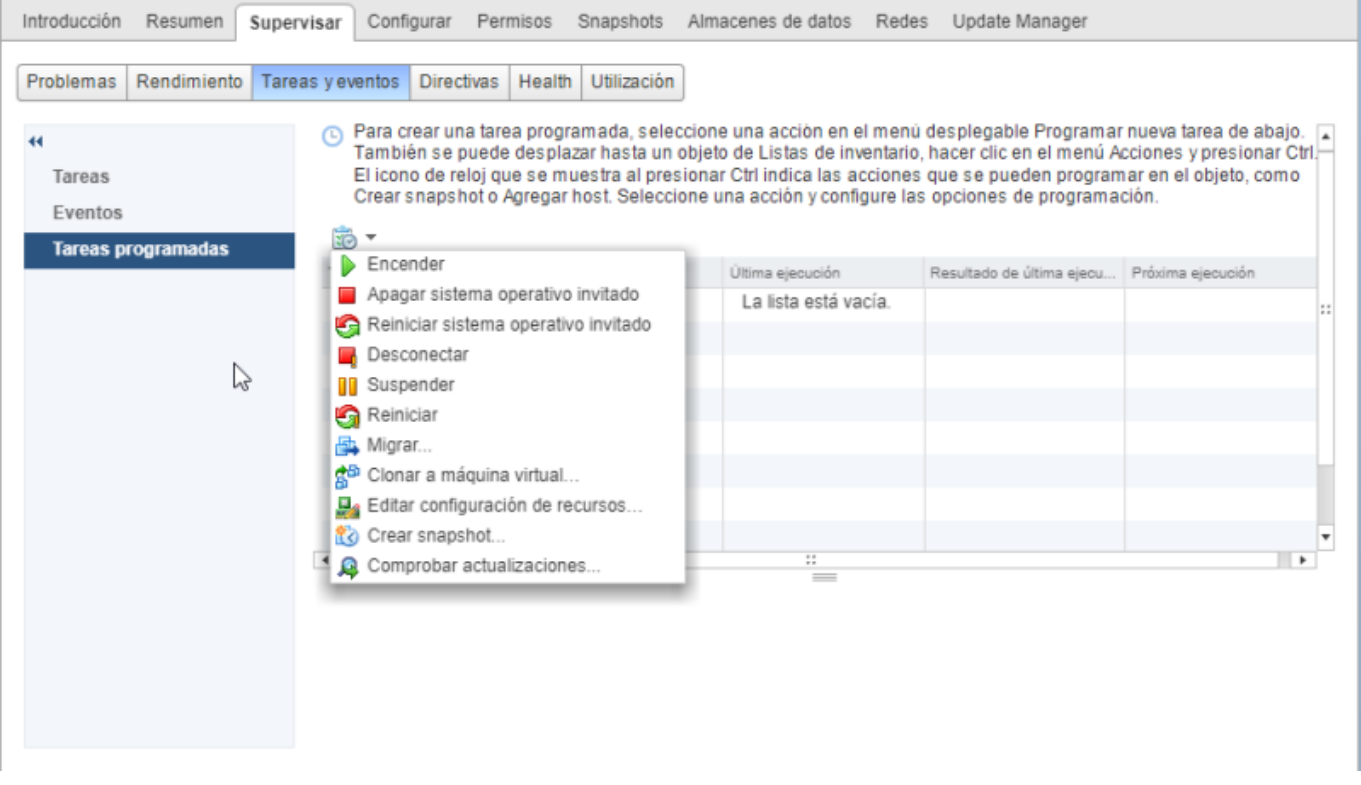

From: <https://intrusos.info/> - **LCWIKI**

Permanent link: **<https://intrusos.info/doku.php?id=virtualizacion:vmware:version6:tareas>**

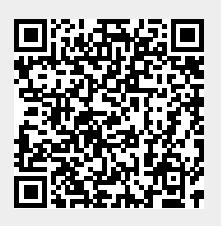

Last update: **2023/01/18 14:46**